#### **Adobe Spark Page Tech Talks**

- Prepared and delivered by **Kashuan Hopkins**
	- Title: Instructional Technology Specialist
	- Also with: Kurt Bernhardt Technology Director
	- o Email: [techteam@opsrc.net](mailto:techteam@opsrc.net)
	- Slides: **[t.ly/xOTt](http://t.ly/xOTt)** {case sensitive}

Example:<https://spark.adobe.com/page/nfpbOXC54HQ3m/>

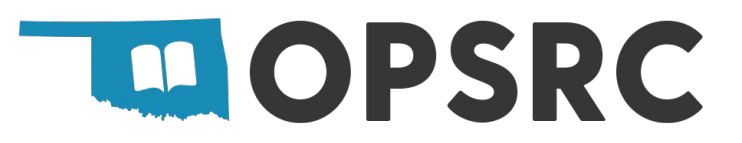

#### **What are we doing?**

- Introduction & theory (i.e. What? Why? How?).
- 3 tool questions and a showcase.
- 4 tool applications using theory.
- "Goodies", evaluation, and questions.

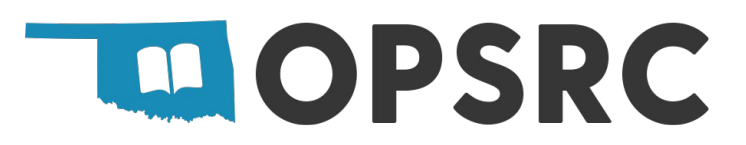

### **What are we learning?**

"After this training, teachers will be able to integrate **Adobe Spark Page** in their classroom to help students achieve *learning goals* and acquire *21st century skills.*"

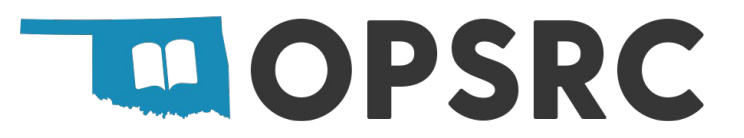

#### **Why are we doing this? Learning Goals &**

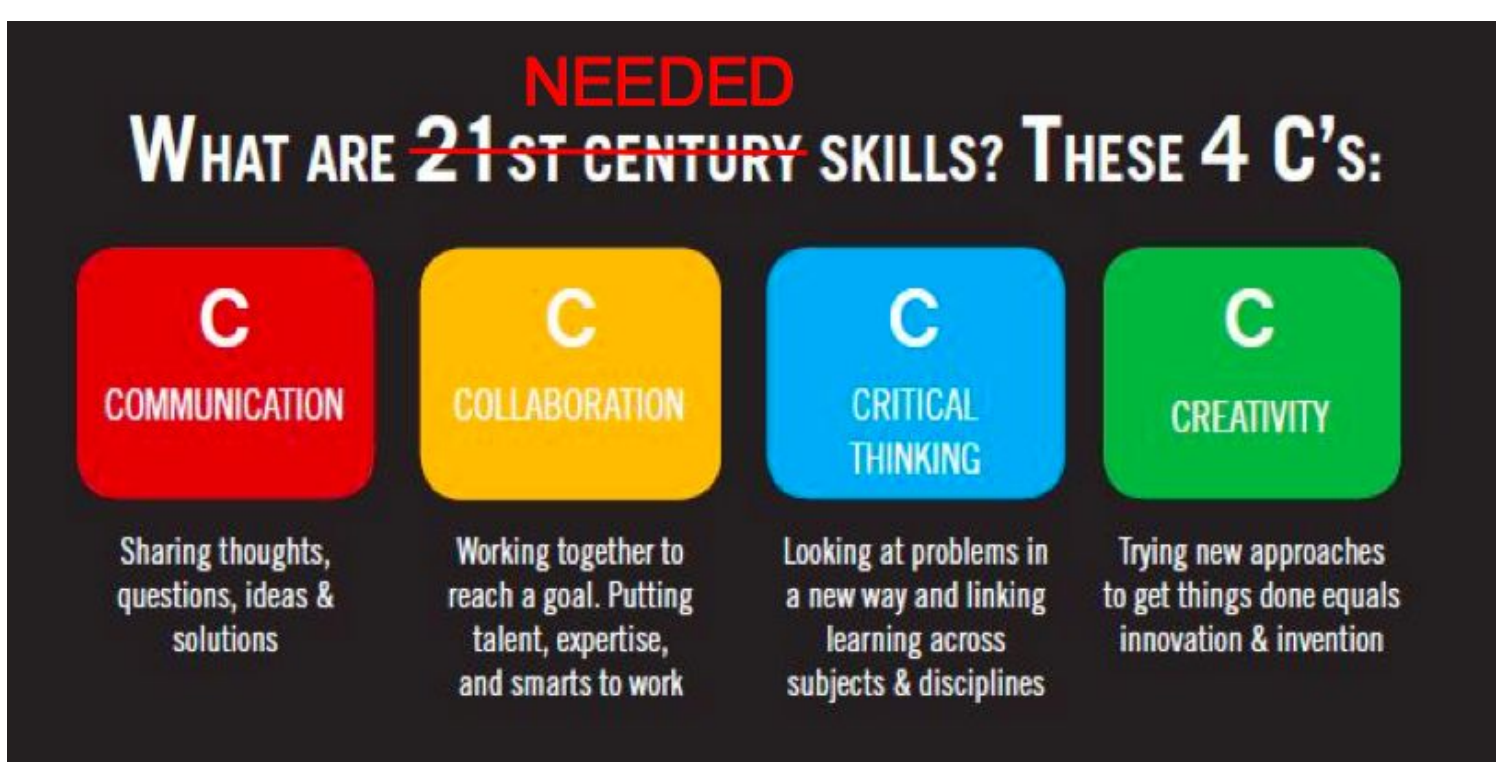

Source: https://medium.com/future-of-learning/21st-century-skills-have-always-been-needed-skills-but-now-we-need-them-more-than-ever-2dbd5e44ffda

### **How do we do this? - Tech Integration**

THE **SAMR MODFI** Dr. Ruben R. Puentedura

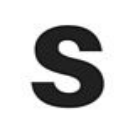

#### **SUBSTITUTION**

Technology acts as a direct substitute, with no functional change

ENHANCEMENT

**FRANSFORMATION** 

**AUGMENTATION** 

Technology acts as a direct substitute, with functional improvement

**N** 

#### **MODIFICATION**

Technology allows for significant task redesign

#### **REDEFINITION**

Technology allows for the creation of new tasks, previously inconceivable

Source: https://upload.wikimedia.org/wikipedia/commons/5/5e/The\_SAMR\_Model.jpg

#### **Adobe Spark Page**

- What is it? A media creation software that helps build professional looking **web pages**.
- What can it do for my classroom? presents information, embeds images and videos, combines other Adobe Spark tools, and Chromebook friendly.
- Where do I access it? [spark.adobe.com](https://spark.adobe.com/)

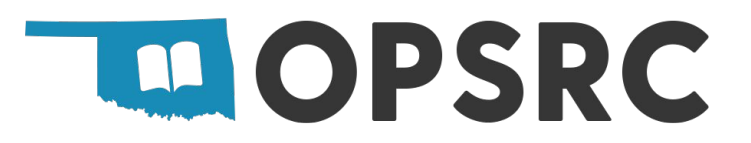

### **Adobe Spark Page Applications pt. 1**

 $\bullet$  Substitution = Students use images and captions to present a **report or case study**.

● Augmentation = Students build a **journal** about what they saw and learned about in a class trip by embedding their own video and images.

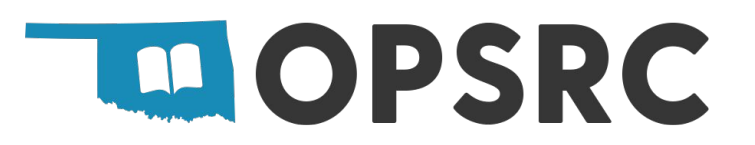

#### **Adobe Spark Page Applications pt. 2**

● Modification = A student group puts together a **photo showcase** that shows their progression, reflection, and results of a class project.

Redefinition = Students assemble their best work from high school, share it with their peers and mentors, make improvements, then use it as a **portfolio** for college admissions.

#### **Adobe Spark Page Goodies**

● Getting started with Adobe Spark Classroom Accounts =

[https://cdn.edex.adobe.com/static\\_page\\_assets/getting-started-with-clas](https://cdn.edex.adobe.com/static_page_assets/getting-started-with-classroom-accounts.pdf) [sroom-accounts.pdf](https://cdn.edex.adobe.com/static_page_assets/getting-started-with-classroom-accounts.pdf)

- Create Your Classroom =<https://youtu.be/I5swHcvBnnk>
- New Spark x Google Integrations = <https://blog.adobespark.com/2020/10/16/spark-x-google-for-education/>
- 15 Ways to Create Media =

[https://ditchthattextbook.com/13-ways-to-create-unforgettable-multimedi](https://ditchthattextbook.com/13-ways-to-create-unforgettable-multimedia-with-adobe-spark/) [a-with-adobe-spark/](https://ditchthattextbook.com/13-ways-to-create-unforgettable-multimedia-with-adobe-spark/)

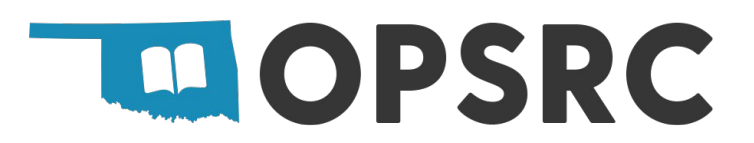

#### **SAMR Goodies**

- See How SAMR Works in Real Classrooms by Lynn Erickson = [https://blog.mimio.com/see-how-samr-works-in-real-classrooms?hs\\_amp](https://blog.mimio.com/see-how-samr-works-in-real-classrooms?hs_amp=true) [=true](https://blog.mimio.com/see-how-samr-works-in-real-classrooms?hs_amp=true)
- 8 Examples of Transforming Lessons Through the SAMR Cycle by Kelly Walsh = [https://www.emergingedtech.com/2015/04/examples-of-transforming-lesso](https://www.emergingedtech.com/2015/04/examples-of-transforming-lessons-through-samr/) [ns-through-samr/](https://www.emergingedtech.com/2015/04/examples-of-transforming-lessons-through-samr/)
- The SAMR Model Explained (With 15 Practical Examples) by Jackson Best = <https://www.3plearning.com/blog/connectingsamrmodel/>

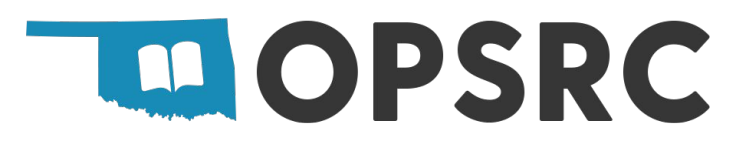

## **Thank you!**

- **● Evaluation: [t.ly/ggzK](http://t.ly/ggzK)** {case sensitive}
- Who? Kashuan Hopkins & Kurt Bernhardt
	- o Email: [techteam@opsrc.net](mailto:techteam@opsrc.net)
	- o Slides: [t.ly/xOTt](http://t.ly/xOTt)
	- More: [opsrc.net/techtalks](https://www.opsrc.net/techtalks)

# Click these →